# Ten RRSP Hacks

Jamie Golombek

Managing Director, Tax & Estate Planning, CIBC Financial Planning and Advice

An RRSP allows you to set aside a portion of your income for retirement, deferring tax on both the funds initially contributed as well as on any earnings on the invested funds until the time of withdrawal (or death). Here are ten RRSP hacks that may help you reap the full benefits of your RRSP contributions.

#### 1. Forget the RRSP Altogether

For many Canadians attempting to save for retirement, a Tax Free Savings Account (TFSA) may be the better option. Canadian residents who are at least 18 years old are permitted to open a TFSA, provided they have a social insurance number. The amount you can contribute to a TFSA is based on your "TFSA contribution room." Canadians who were at least 18 in 2009 and, as of 2019, have not yet opened up a TFSA can immediately contribute \$63,500 to a TFSA, consisting of \$5,000 of accumulated room for each of 2009 through 2012, \$5,500 for 2013 and 2014, \$10,000 for 2015, \$5,500 for 2016 through 2018, and \$6,000 for 2019.

Our report, <u>The RRSP</u>, the <u>TFSA</u> and the <u>Mortgage</u><sup>1</sup>, describes some of the factors to be considered when choosing, given limited funds, whether to make a contribution to an RRSP or TFSA, or to pay down your mortgage.

If you anticipate that you will be in a lower tax bracket in your retirement years, investing in an RRSP may be preferable to a TFSA. You might even consider withdrawing funds on a tax-free basis from your TFSA and contributing the proceeds to your RRSP. You could then re-contribute the amount to your TFSA in a later year once your RRSP contributions are maximized and additional cash becomes available.

If you're currently making accelerated payments on your mortgage or other debt, consider whether making RRSP contributions might be a better use of your cash. RRSPs may be a better option than paying down debt when the rate of return on RRSP investments is expected to be greater than the rate of interest on debt. Additional information is available in the report referenced above, as well as in the report Mortgages or Margaritas: Is paying down debt putting your retirement at risk?<sup>2</sup>

<sup>&</sup>lt;sup>2</sup> The report Mortgages or Margaritas: Is paying down debt putting your retirement at risk? is available online at https://www.cibc.com/content/dam/personal\_banking/advice\_centre/retirement/mortgages-or-margaritas-en.pdff.

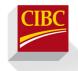

<sup>&</sup>lt;sup>1</sup> The report The RRSP, the TFSA and the Mortgage is available online at <a href="https://www.cibc.com/content/dam/personal\_banking/advice\_centre/tax-savings/rrsp-tfsa-mortgage-en.pdf">https://www.cibc.com/content/dam/personal\_banking/advice\_centre/tax-savings/rrsp-tfsa-mortgage-en.pdf</a>.

## 2. It's Never Too Early to Start an RRSP

For kids under 18 who earn money through part-time or summer jobs, it may be worthwhile to file a tax return to report earned income to the Canada Revenue Agency (CRA), creating RRSP contribution room. The child can then choose to either make an RRSP contribution with their earnings or, at the very least, build up that RRSP contribution room for use in a future year, perhaps waiting until income becomes taxable.

#### 3. Use an RRSP to Buy Your First Home

The Home Buyers' Plan (HBP) allows you to withdraw up to \$25,000 from your RRSP to purchase or construct a new home. Your spouse<sup>3</sup> may also be able to withdraw \$25,000, for a combined total of \$50,000. You generally will not qualify for an HBP withdrawal if either you or your spouse has owned a home in the past five years and occupied it as a principal residence. Amounts withdrawn under the HBP must be repaid over a maximum of 15 years or the amount not repaid in a year is added to your income for that year.

Until funds that were borrowed are repaid into the RRSP, you would forfeit any potential growth on the withdrawn funds. Since it may be over 15 years before you are required to fully repay funds under the HBP, this could have a serious impact on your retirement savings, if you otherwise weren't saving. It, therefore, generally makes sense to repay the borrowed funds as soon as possible.

There are no penalties for returning HBP funds to an RRSP before the required repayment date, so early repayment allows you to continue to maximize the tax benefits from investing within an RRSP as soon as possible.

#### 4. Use an RRSP to Go Back to School

Under the Lifelong Learning Plan (LLP), you can withdraw up to \$10,000 per year, or \$20,000 in total, to finance full-time education for you or your spouse. If both you and your spouse withdraw funds, a total of \$40,000 would be available over two years. To qualify, the student must have been enrolled or received a written offer to enroll in a qualifying educational institution. Most Canadian universities and colleges and many foreign educational institutions will qualify. You must repay amounts withdrawn under an LLP over a 10-year period, starting five years after the first withdrawal or two years after ceasing studies, whichever is earlier.

Just like with the HBP, until funds are repaid into the RRSP, you would forfeit any potential growth on the withdrawn funds. Since there are no penalties for returning LLP funds to an RRSP before the required repayment dates, early repayment allows you to continue to maximize the tax benefits from investing within an RRSP as soon as possible.

# 5. Use an RRSP to Hold Your Mortgage

You may also borrow funds from your RRSP by using Canadian real estate, such as your home, as security for the loan. If the borrowed funds are not needed to actually fund the real estate purchase (such as if you already have fully paid for your home), the funds can then be used for any purpose, for instance funding personal expenses, starting a business, or making non-registered investments. If the funds are used to earn

<sup>&</sup>lt;sup>3</sup> Throughout this report, the term "spouse" refers to either a spouse or common-law partner.

income from a business or property, you may also be able to claim a personal tax deduction for the interest that you pay.

When you use the funds in your RRSP to invest in a mortgage on Canadian real estate, there are strict rules in place if you, or someone related to you, own(s) the property being mortgaged (i.e. your own home). Such a mortgage, known as a "non-arm's length mortgage," must be administered by an approved lender under the *National Housing Act*. The interest rate and other terms and conditions must reflect normal commercial practices. Finally, there must be private or Canada Mortgage and Housing Corporation mortgage insurance.

Of course, the advantage of investing in a mortgage through your RRSP should be weighed against the costs and risks involved. In addition to the typical one-time mortgage expenses, most approved lenders charge a mortgage administration fee each year. But by far the biggest upfront cost is the mortgage-insurance premium, which can typically range from 0.6% to 4.5% of the amount of the mortgage.<sup>4</sup>

When you use your RRSP funds to invest in your own mortgage, your repayments are restricted under the terms of the mortgage. For example, if you have a five-year fixed mortgage, you may face penalties if you were to repay the full balance before the five-year term has elapsed; however, it may be possible to establish prepayment options that allow increased repayment to your RRSP without penalties, such as "doubling-up" on regular mortgage payments and/or repaying an additional 20% of principal annually.

This is an advanced strategy and consultation with your financial, tax and legal advisors is essential before using RRSP funds to invest in a mortgage.

### 6. Consider Pension Income Splitting

Pension income splitting is the ability to split up to half of your pension income with your spouse or partner. Any pension income that qualifies for the \$2,000 federal pension income credit also qualifies to be split. Specifically, this would include annuity-type payments from a Registered Pension Plan (RPP), regardless of age, and also includes Registered Retirement Income Fund (RRIF) or Life Income Fund withdrawals upon reaching age 65. It does not, however, include RRSP withdrawals.

If you are at least 65 years of age and are married or living in a common-law relationship, you may want to consider converting a portion of your RRSP to a RRIF (if you don't already have a RRIF) so that you can benefit from pension splitting. Any withdrawals from a RRIF, whether minimum withdrawals or other amounts, would qualify for pension splitting once you are 65.

Splitting pension income may have benefits beyond the taxes that are saved by having pension income taxed at a spouse's lower tax rate. Pension splitting also has the ability to affect credits and benefits that are solely based on one spouse's net income. For example, in 2019 the federal age amount is worth about \$1,100 but is phased out with income between about \$38,000 and \$88,000. Provincial credits for pension income are also available.

Although the maximum total amount of Old Age Security (OAS) pension benefits is about\$7,200 in 2019, these benefits are clawed back with net income between about \$77,000 and \$126,000. If pension splitting allows you to lower your net income, you may be able to preserve some (or all) of the benefits.

<sup>&</sup>lt;sup>4</sup> The premium on an increase to the loan amount for portability ranges from 0.6% to 6.6% of the amount of the mortgage.

<sup>&</sup>lt;sup>5</sup> In Quebec, the pensioner must be at least age 65 for pension splitting with all types of income.

## 7. Contribute to a Spousal RRSP

If you think that, upon retirement, you will have a higher income or have accumulated more retirement assets than your spouse, it may be beneficial to contribute to a spousal RRSP. This strategy is often used to accomplish post-retirement income splitting since withdrawn funds are usually taxed in one spouse's (the annuitant's) hands instead of the other's (the contributor's). If the annuitant is in a lower tax bracket than the contributor in the year of withdrawal, there may be an absolute and permanent tax savings.<sup>6</sup>

But are spousal RRSPs still relevant given the ability to income split RRIF income, as discussed above?

The pension splitting rules have not, in fact, heralded the demise of spousal RRSPs. First of all, spousal RRSPs allow an individual to split more than 50% of pension income. With a spousal RRSP, one could theoretically "split" up to 100% of RRSP (RRIF) income with a lower-income spouse.

Secondly, primarily due to the definition of pension income, as described earlier, if an individual is under 65, eligible pension income typically only includes annuity payments from an RPP and will not generally include amounts paid from an RRSP or RRIF. So anyone who wants to income split before age 65 and does not have an RPP should still consider the use of spousal RRSP contributions, which may allow the ultimate withdrawals to be taxed in a lower-income spouse's hands without having to wait until age 65.

## 8. Tax-effectively Divide an RRSP Upon Separation or Divorce

Upon separation or divorce, amounts may be transferred on a tax-deferred basis from the RRSP of one spouse to the other, provided there is a court order or written separation agreement that implements a division of property in settlement of their rights arising from the breakdown. This "rollover" is not available to fulfil support obligations.

If you are the beneficiary of a spousal RRSP to which your spouse contributed, your plan issuer may remove your spouse's information from your plan if the RRSP issuer has proof that you and your spouse are living apart because your partnership has broken down, your spouse has not made contributions to any spousal RRSPs for you for the year and the two previous years, and you have not taken withdrawals from your spousal RRSP during the year. Afterwards, the property in your spousal RRSP can be combined with any other RRSPs you own, with the added benefit of possible savings on annual RRSP administration fees (generally charged per account).

When dividing up an RRSP, the tax to be paid on the ultimate withdrawal should also be considered. For example, suppose Alex and Kathy are divorcing and have RRSPs with a total fair market value of \$100,000, with \$80,000 in Alex's RRSP and \$20,000 in Kathy's. If Alex is expected to have a marginal tax rate of 40% upon withdrawal while Kathy's marginal tax rate is expected to be 20%, for both Alex and Kathy to receive the same amount after tax, Alex would need to have RRSPs worth \$57,143 and Kathy would need to have RRSPs worth \$42,857,7 as shown in Figure 1.

<sup>&</sup>lt;sup>6</sup> The contributor may be liable for tax if the annuitant withdraws funds within 2 years of a contribution.

<sup>&</sup>lt;sup>7</sup> The percentage to be received by each individual is calculated using the following formula: (1 - Spouse's Marginal Tax Rate) / [(1 - Spouse's Marginal Tax Rate) + (1 - Individual's Marginal Tax Rate)].

|                         | Alex:<br>40% tax rate | Kathy:<br>20% tax rate | Combined  |
|-------------------------|-----------------------|------------------------|-----------|
|                         |                       |                        |           |
| Balance before division | 80,000                | 20,000                 | 100,000   |
| Tax-deferred transfer   | ( 22,857)             | 22,857                 | 0         |
| Balance after division  | 57,143                | 42,857                 | 100,000   |
| Tax on withdrawal       | ( 22,857)             | ( 8,571)               | ( 31,428) |
| After-tax amount        | 34,286                | 34,286                 | 68,572    |

Figure 1 — Division of RRSPs to Yield Equal Amounts for Each Spouse After Tax

If there is a significant difference in the spouses' marginal tax rates, it may be preferable to transfer tax-deferred assets to the lower-taxed spouse and tax-paid assets to the higher-taxed spouse.

## 9. Name an RRSP beneficiary

A beneficiary of an RRSP is the person who receives the property in your RRSP after you die. A beneficiary can either be designated in your will or designated on the RRSP itself (except for non-insurance plans in Quebec). Specific rules may also apply to locked-in plans. If there is a valid beneficiary designation, then the property in the RRSP is not considered to be part of your estate, which may help to avoid provincial estate administration taxes (where applicable). Also, creditors, other than the CRA, are not generally able to make a claim against your RRSP property for debts that were owed by you.

For tax purposes, the fair market value of the property in your RRSP is fully taxable on the date of death. This means that amount must be included in your income; however, your estate representative may be able to claim a deduction if certain individuals receive the RRSP proceeds.

If your spouse, or your child or grandchild who was dependent on you because of a physical or mental infirmity, receives the proceeds of your RRSP, then a "rollover" is possible. If certain steps are taken, including if beneficiaries transfer the amount received to certain registered plans in their name, such as an RRSP or a RRIF, the beneficiaries can defer tax until they withdraw from their plans. Further, it does not reduce the amount of contribution room otherwise available to the beneficiaries. Your minor dependent child or grandchild (who does not have a physical or mental infirmity) is also eligible for the rollover, but only for the purchase of an annuity to age 18.

# 10. Leave your RRSP to charity

RRSP property can be donated to a charity when you die. The charity can either be designated as a beneficiary in your RRSP documentation<sup>8</sup> or named as a beneficiary in your will.

Remember, the basic rule is that you will have an income inclusion of the fair market value of the RRSP property at the time of your death. The estate will also be taxable on income earned on the RRSP property after your death. But, if the RRSP is designated to charity or the proceeds are bequeathed to charity, a donation tax credit may be claimed. It is treated as a donation by the estate in the year that the donation is actually made. So long as it is made within 36 months after death, the donation can be claimed on your final

5

<sup>&</sup>lt;sup>8</sup> Except for non-insurance plans in Quebec

personal tax return, or by your estate. In many cases, the amount of the donation tax credit from the donation will offset the taxes on the income included from the RRSP.

#### Jamie.Golombek@cibc.com

Jamie Golombek, CPA, CA, CFP, CLU, TEP is the Managing Director, Tax & Estate Planning with CIBC Financial Planning and Advice in Toronto.

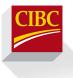

#### Disclaimer

As with all planning strategies, you should seek the advice of a qualified tax advisor.

This report is published by CIBC with information that is believed to be accurate at the time of publishing. CIBC and its subsidiaries and affiliates are not liable for any errors or omissions. This report is intended to provide general information and should not be construed as specific legal, lending, or tax advice. Individual circumstances and current events are critical to sound planning; anyone wishing to act on the information in this report should consult with his or her financial advisor and tax specialist.

CIBC Cube Design is a trademark of CIBC.

<sup>&</sup>lt;sup>9</sup> For graduated rate estates, the time period is extended from 36 to 60 months.